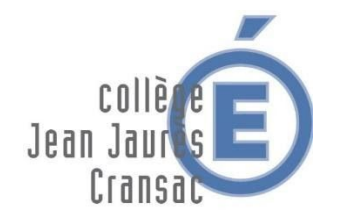

## TRAVAIL A EFFECTUER – Classe 5A

*Semaine du 08 au 12 juin 2020*

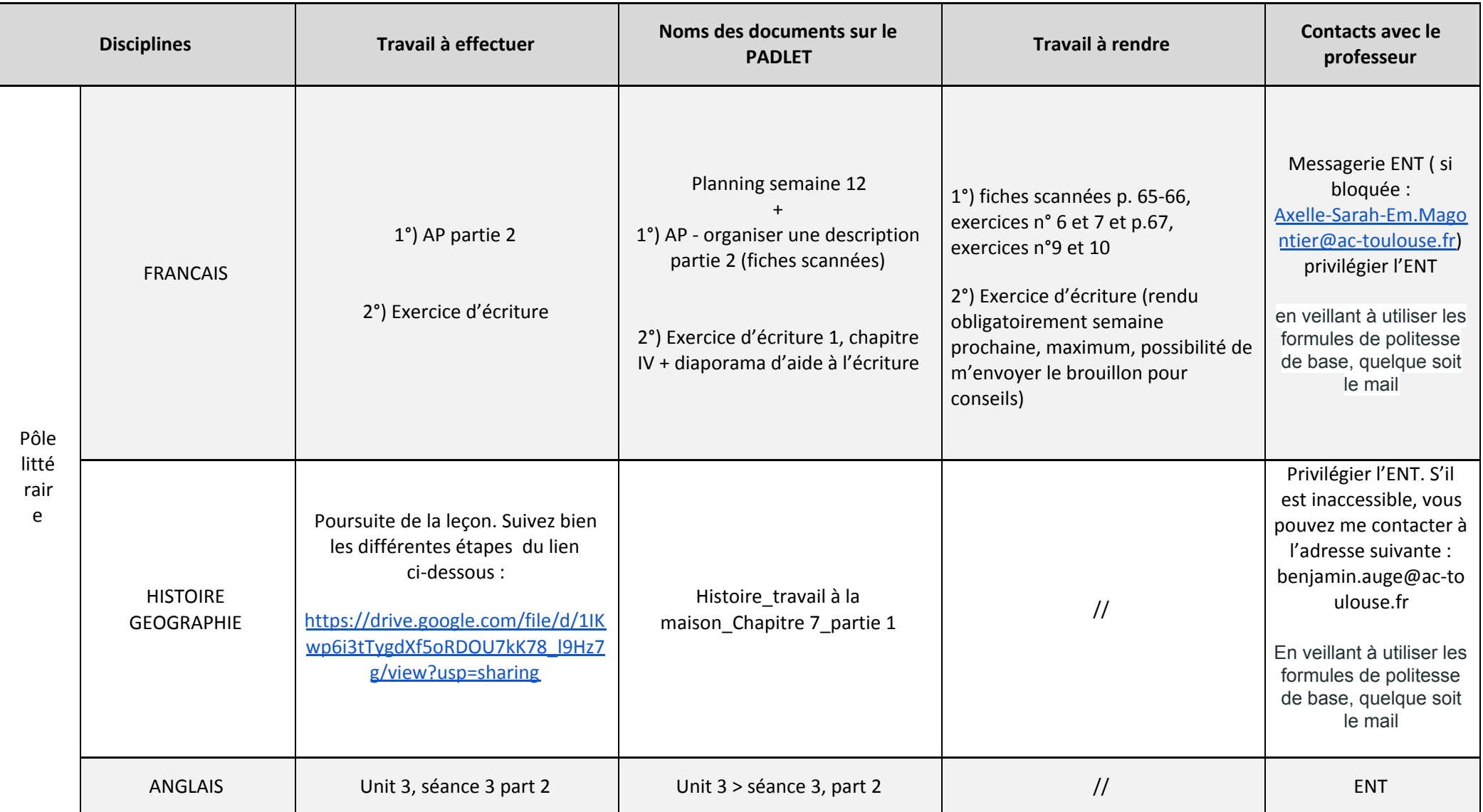

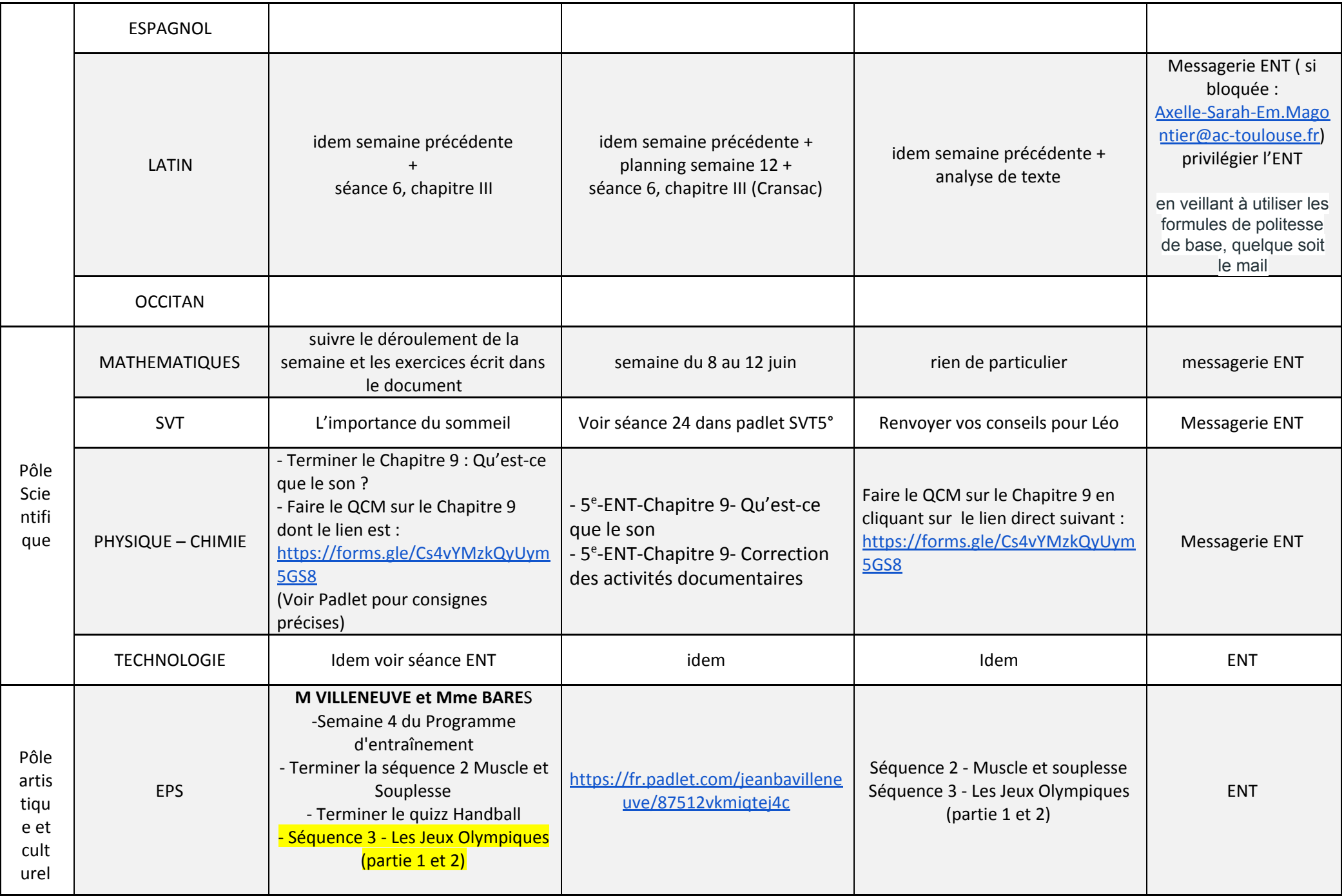

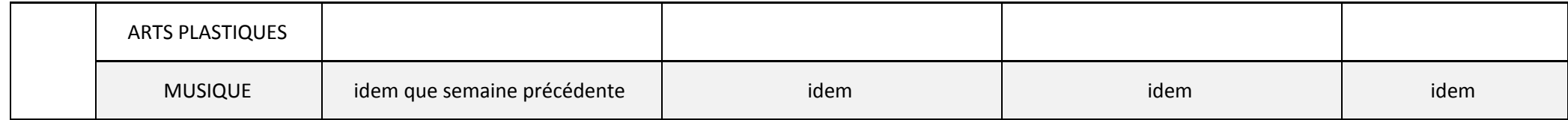

Lien de connexion sur le PADLET disponible sur la page d'accueil de l'ENT